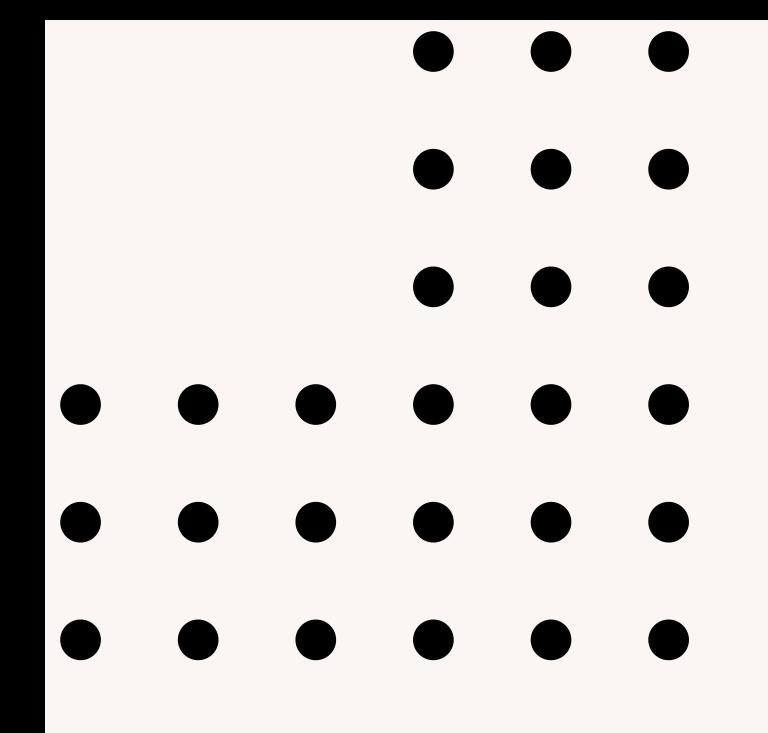

#### **GRID-VISIT-ALL**

Integrantes: Arthur Sobreira, David Leal, Igor de Paiva, Lucas de Paula

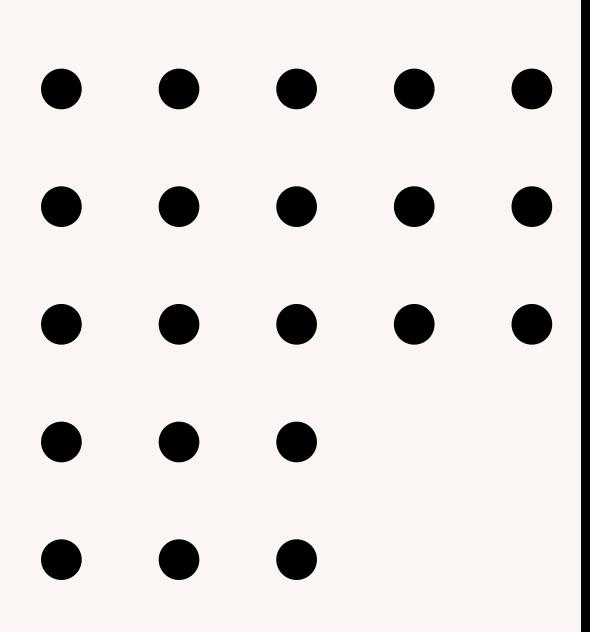

# **O que ele faz?**

- Define um domínio para o movimento de  $\bullet$ um robô em um grid.
- A ação move permite que o robô se mova de um lugar para outro, desde que estejam conectados.
- O objetivo é visitar todos os lugares no grid. $\bullet$

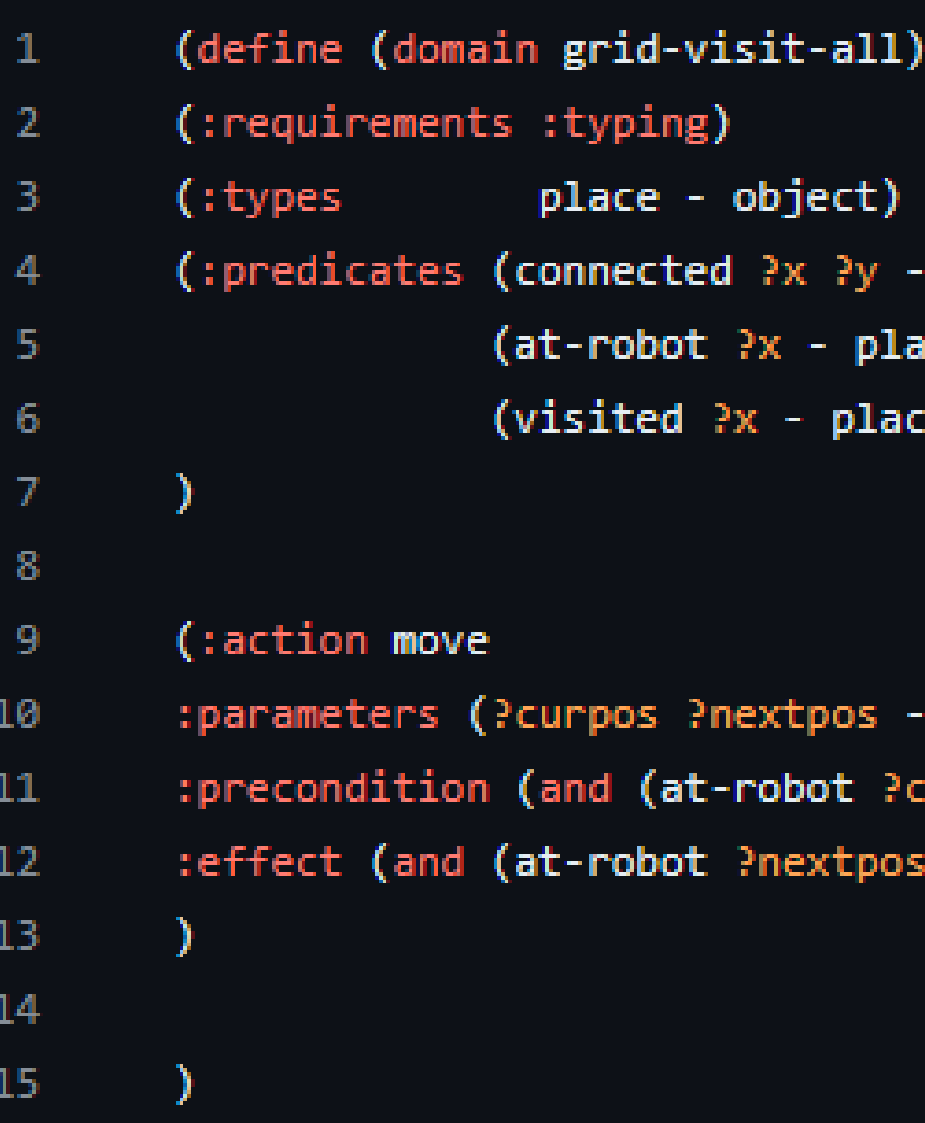

```
bject)
x \rightarrow y - plane)- place)
   place)
```
tpos - place) obot ?curpos) (connected ?curpos ?nextpos)) nextpos) (not (at-robot ?curpos)) (visited ?nextpos))

# **Como funciona?**

Predicados (predicates):

- **connected ?x ?y**: Verifica se dois lugares  $\bullet$ estão conectados no grid.
- **at-robot ?x**: Indica a posição atual do robô.
- **visited ?x**: Indica se um lugar foi visitado  $\bullet$ pelo robô.

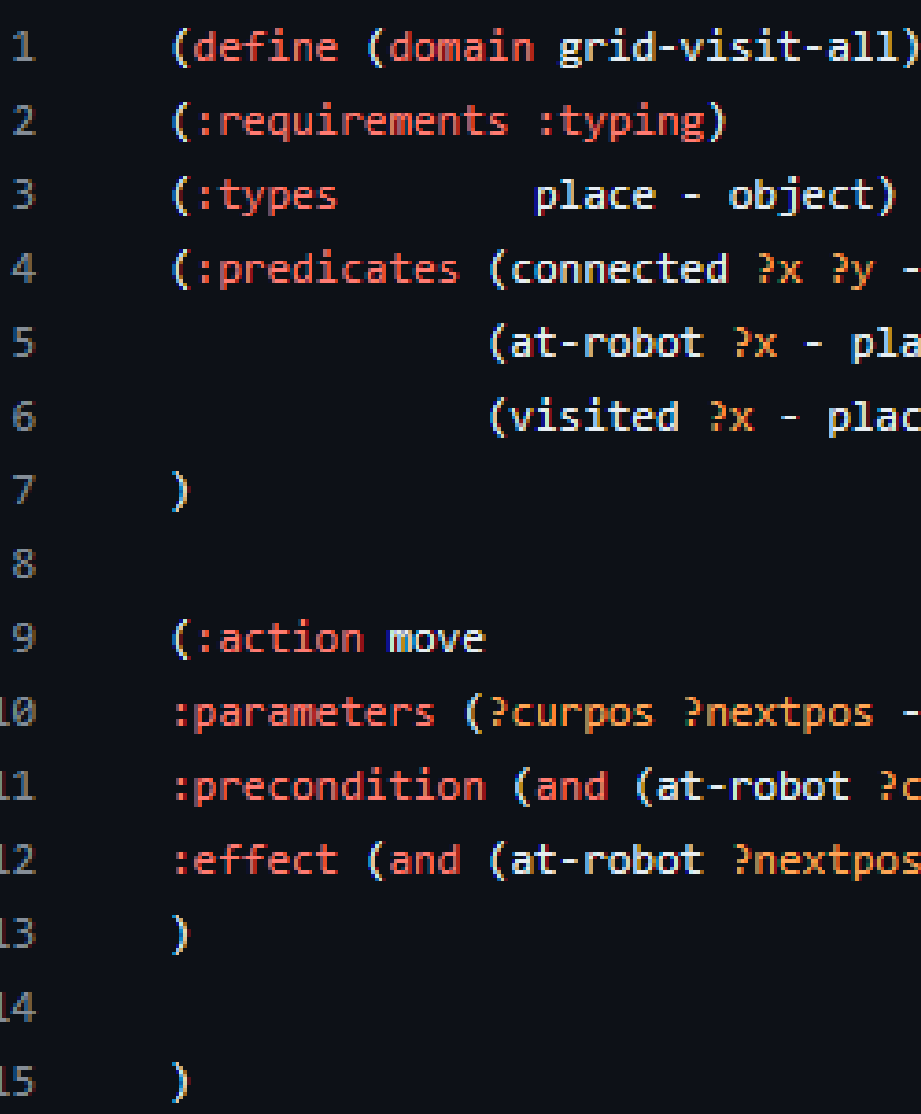

```
bject)
2x - 2y - 1ace)
  - place)
   place)
```
tpos - place) obot ?curpos) (connected ?curpos ?nextpos)) nextpos) (not (at-robot ?curpos)) (visited ?nextpos))

# **Como funciona?**

Ação - move (:action move)

Parâmetros:

O robô está em ?curpos.  $\bigcirc$ ?curpos está conectado a ?nextpos. $\bigcirc$ 

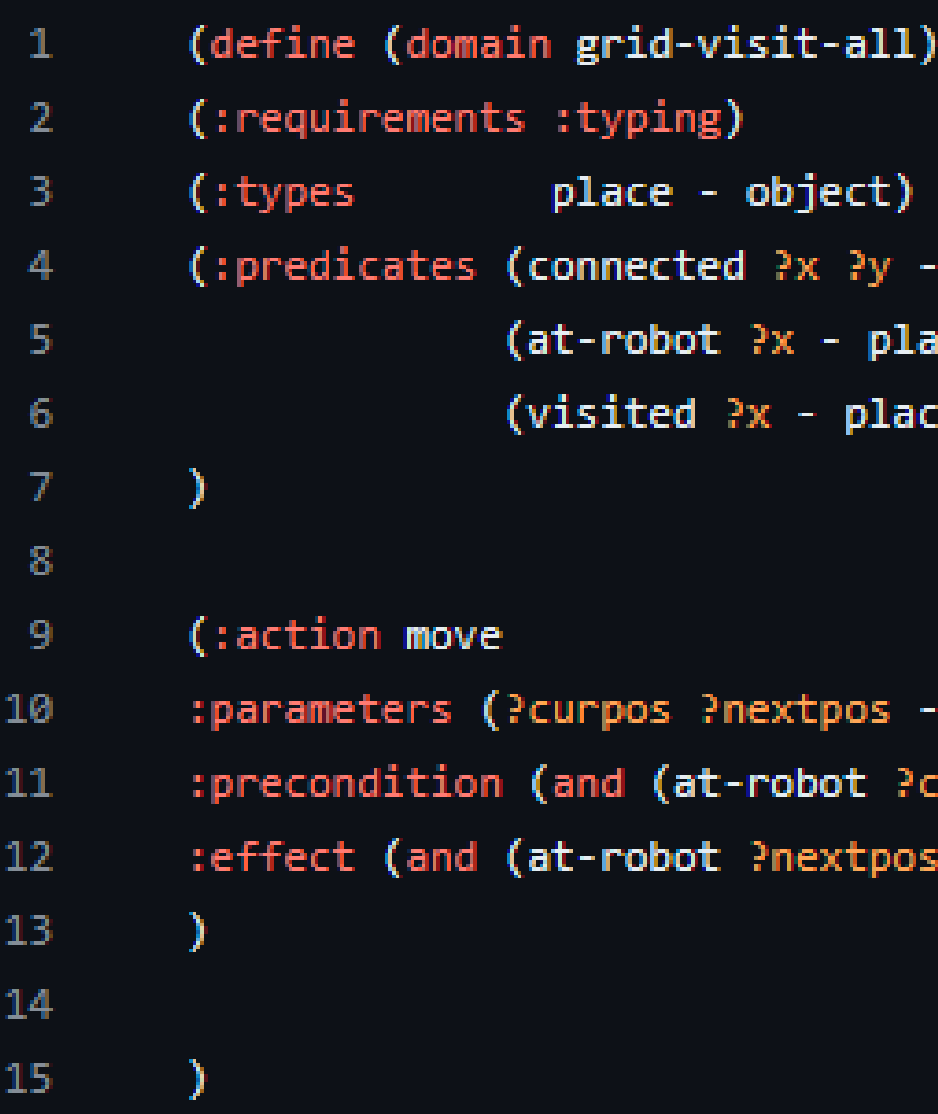

```
bject)
2x - 2y - 1ace)
  - place)
   place)
```
ctpos - place) obot ?curpos) (connected ?curpos ?nextpos)) nextpos) (not (at-robot ?curpos)) (visited ?nextpos))

**?curpos**: Lugar atual do robô.  $\bigcirc$ **?nextpos**: Próximo lugar para onde o  $\bigcirc$ robô vai se mover.

#### Pré-condição:

### **Como funciona?**

#### Efeito (effect):

- O robô se move para ?nextpos.  $\bullet$
- O robô deixa de estar em ?curpos.
- ?nextpos é marcado como visitado.

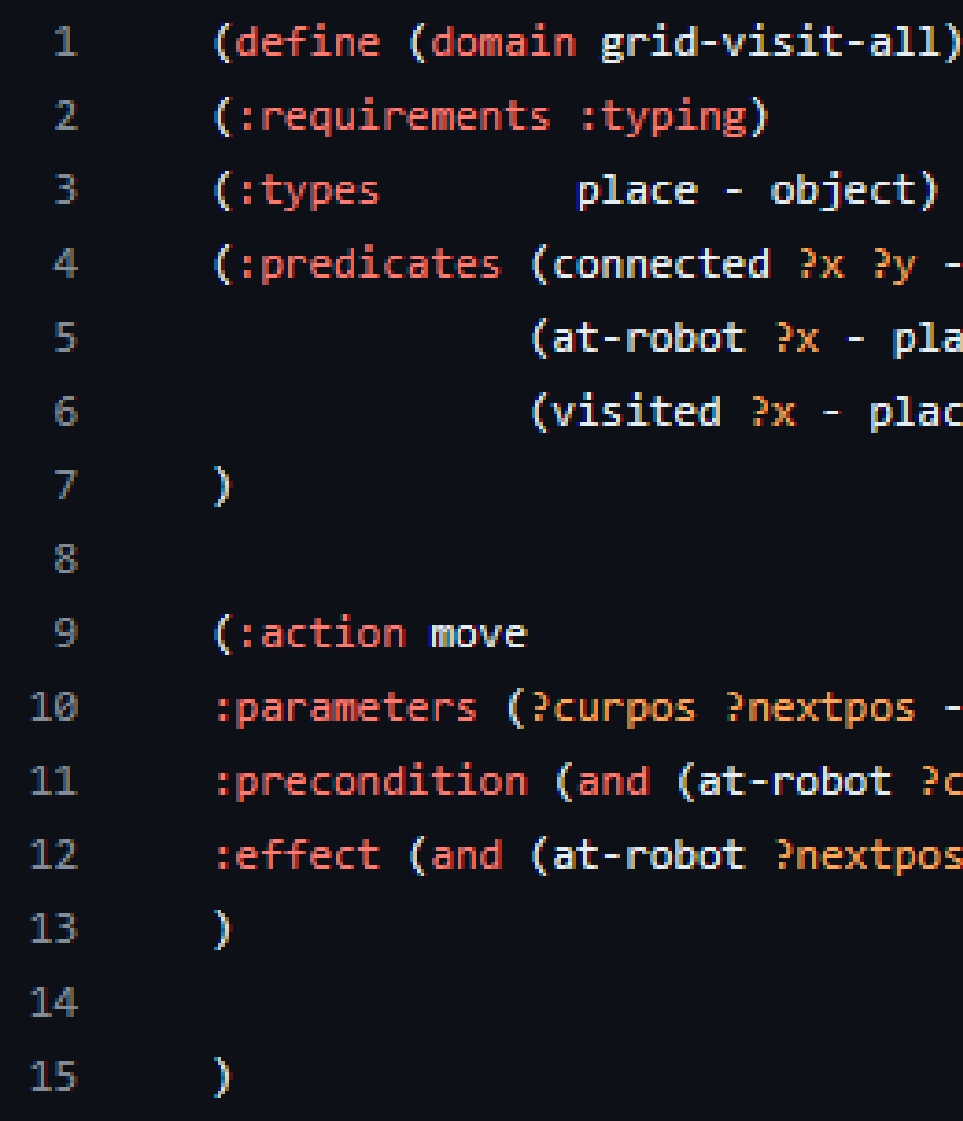

```
bject)
?x ?y - place)- place)
  place)
```
xtpos - place) obot ?curpos) (connected ?curpos ?nextpos)) nextpos) (not (at-robot ?curpos)) (visited ?nextpos))

# **Exemplificações**

### BFS (Busca em Largura)

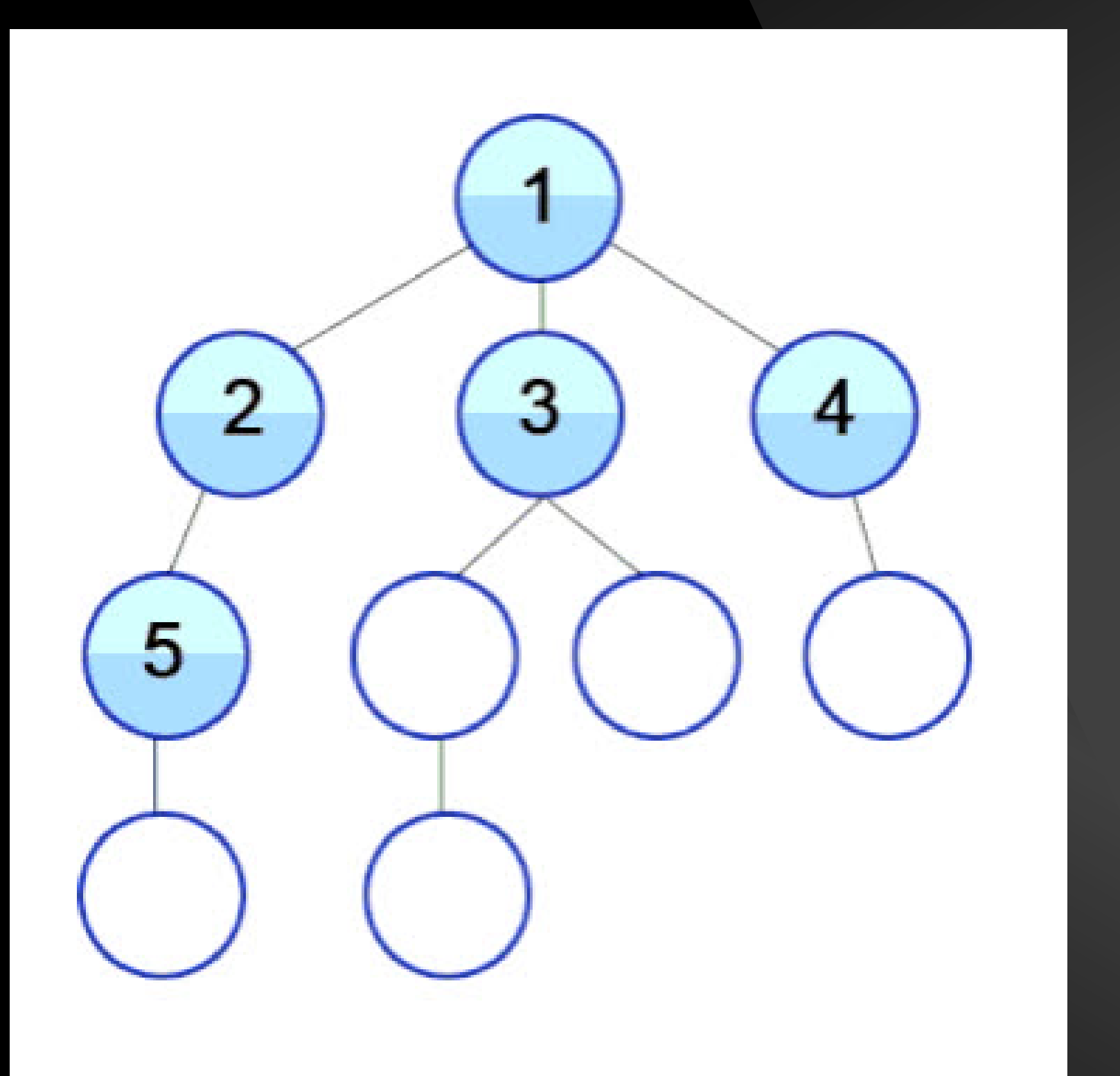

# **Exemplificações**

### Robô Aspirador

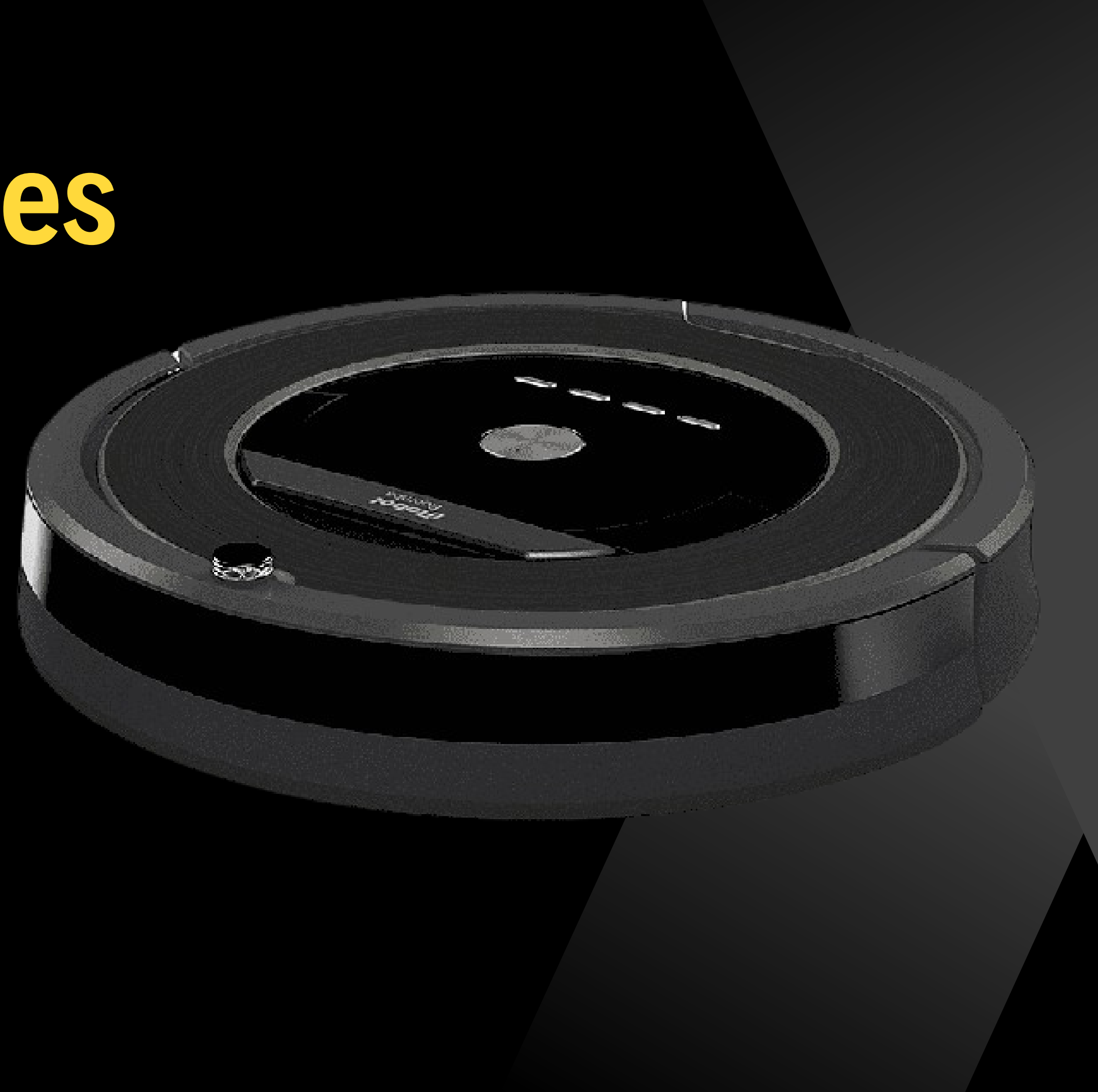

# **Exemplificações**

### Preenchimento de Pixel

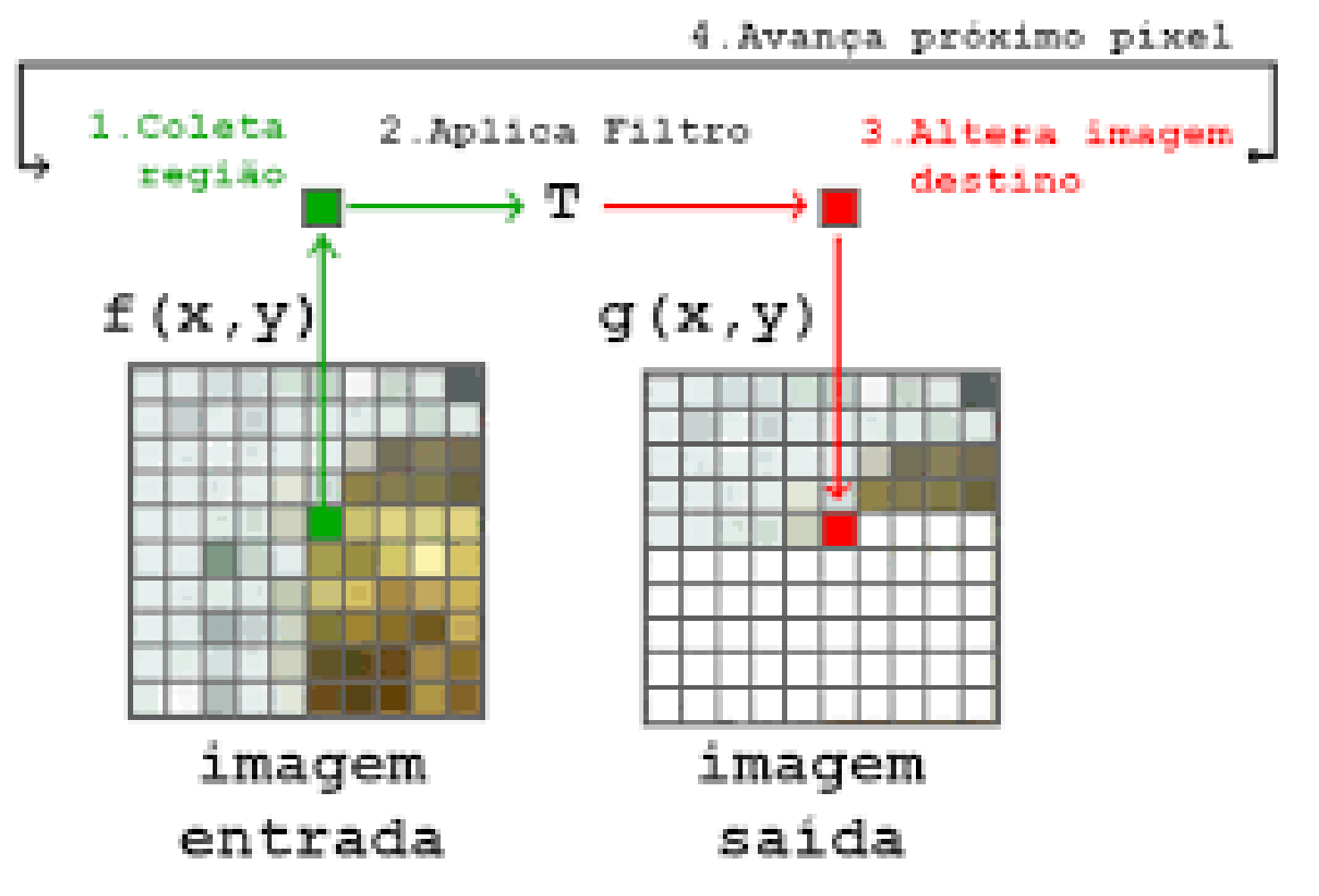

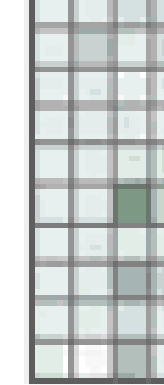

### Matriz 4x4

#### **FastDownward**

- 5,416 m Imediato
- 24 ações 30 ações

#### **lama lama-first**

#### **seq-opt-fdss1**

- Imediato
- 24 ações

### Matriz 8x8

#### **FastDownward**

#### **seq-opt-fdss1** Time Limit

#### **Madagascar**

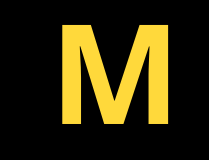

#### Imediato

**Mp** Imediato

#### **MpC** Imediato

#### **lama-first**

#### Imediato